## Workgroups

Campaign Preview HTML Source Plain-Text Email Details

Diocese of Sioux Falls is utilizing ParishSOFT for parish management. This new sletter w ill be sent periodically to assist in your transition. Please encourage other ParishSOFT Users in your organization to subscribe. Thank you! Carla Haiar

View this [email](http://us7.campaign-archive1.com/?u=2745933e2d071e599f5bbd8b7&id=98b90431d7&e=[UNIQID]) in your brow ser

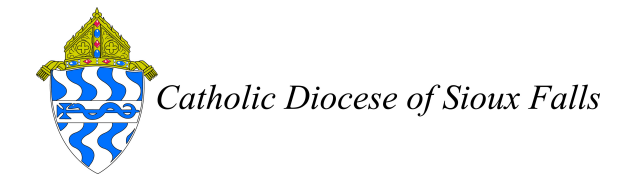

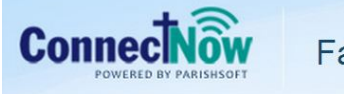

**Family Suite** 

**Workgroups** 

Workgroups enable a parish to tag families. The Diocese of Sioux Falls has two workgroups that we utilize for managing mailings.

No BB No CFSA

No BB represents the workgroup of familes that are Registered and Active but do NOT wish to receive the Bishops Bulletin magazine each month.

No CFSA represents the workgroup of families that are Registered and Active but do NOT wish to receive the CFSA letter from the diocese.

If a family is a part of this group, they will NOT receive the Bishops Bulletin (No BB) or a CFSA Letter (No CFSA). This only applies to families that are Registered and Active. All other families are excluded due to their Registration Status or Family Group.

For example, the Ralph VanSmith family in the parish of St Thomas More Newman Center are Unregistered and Contributor Only. The will NOT be sent the Bishops Bulletin or CFSA letter for this parish. However, they are Registered and Active in the Holy Spirit Parish. If they call the parish office to say, "Please do not send me a Bishops Bulletin, I read it on my iPad", you would need to add them to the No BB workgroup.

The steps to add them to a Workgroup are listed below. Be sure the TEXT spelling of your workgroup name is exactly as listed above.

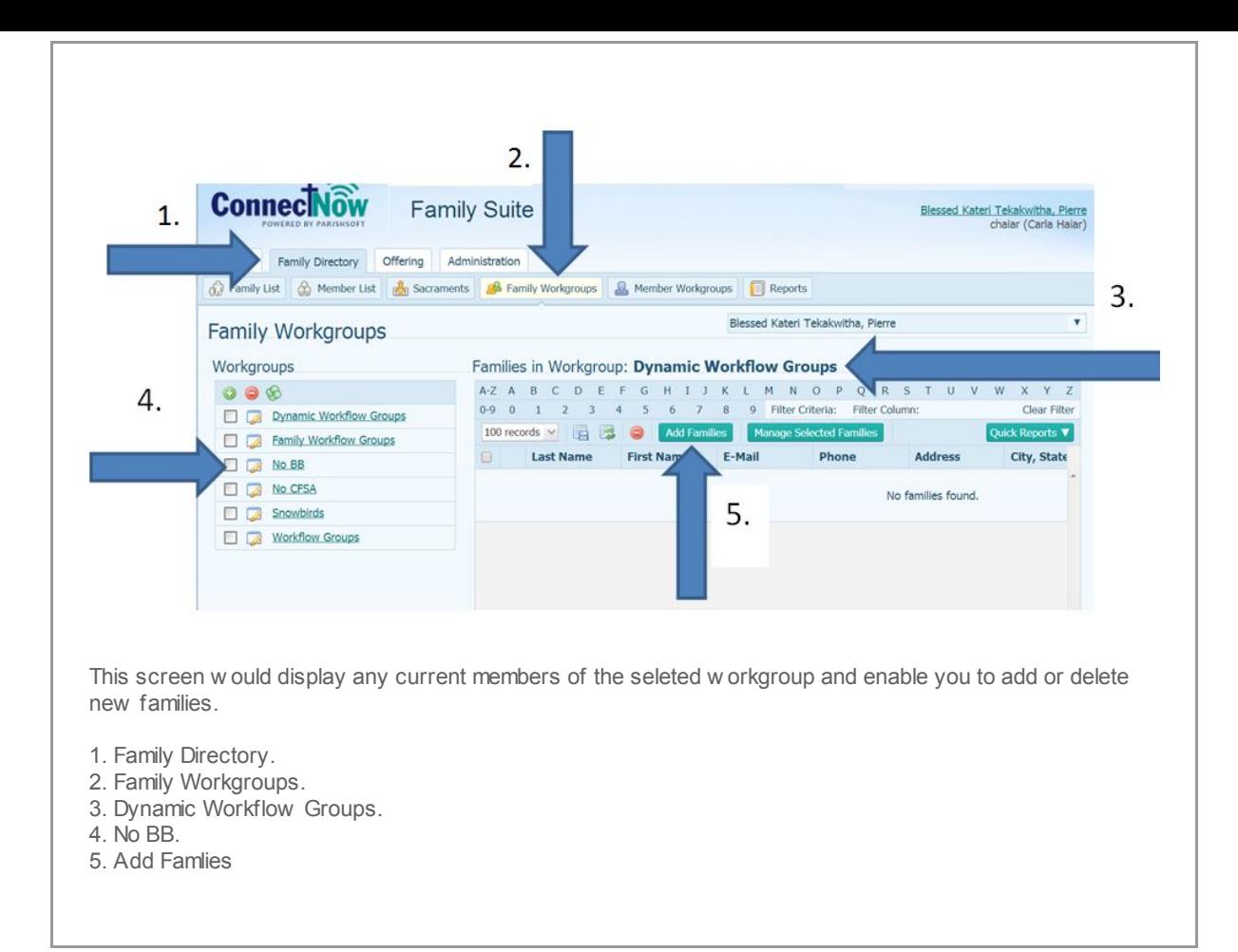

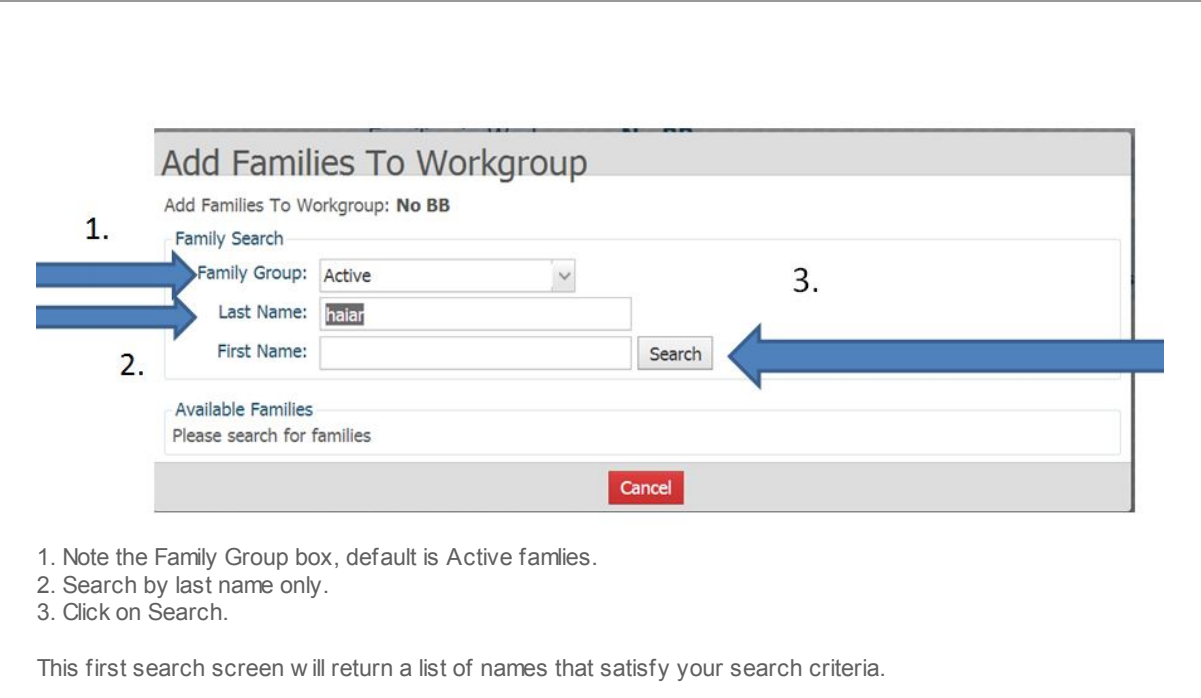

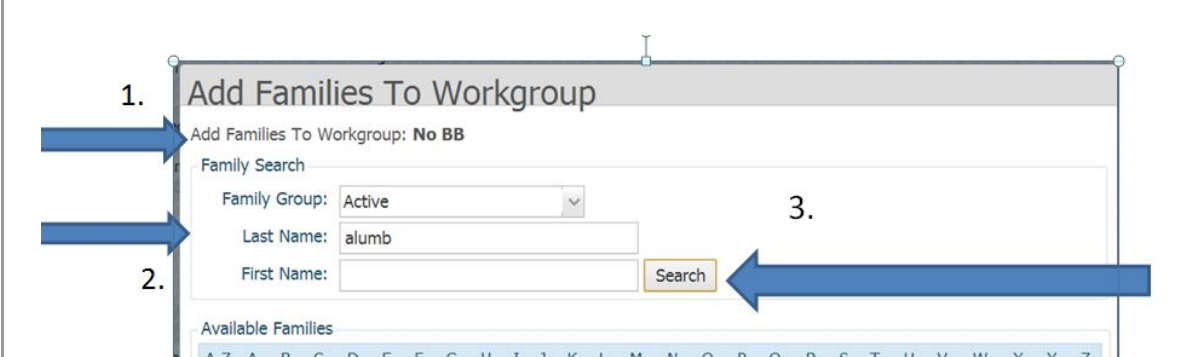

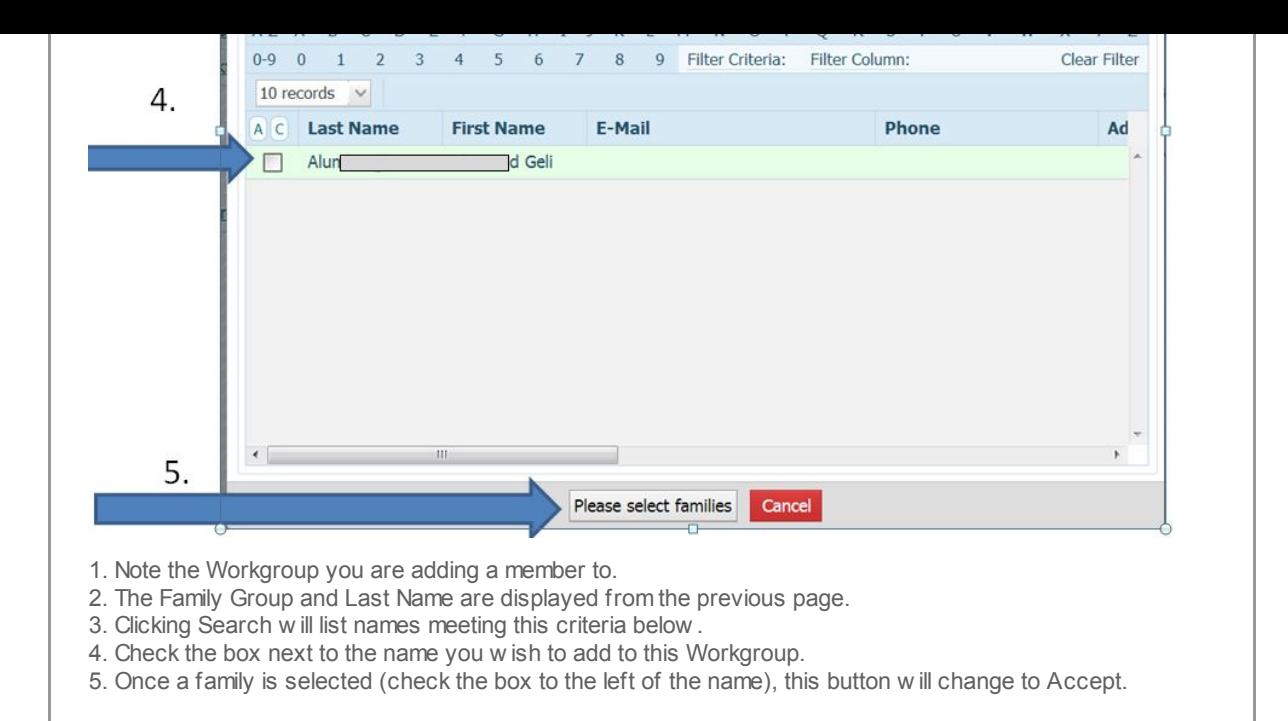

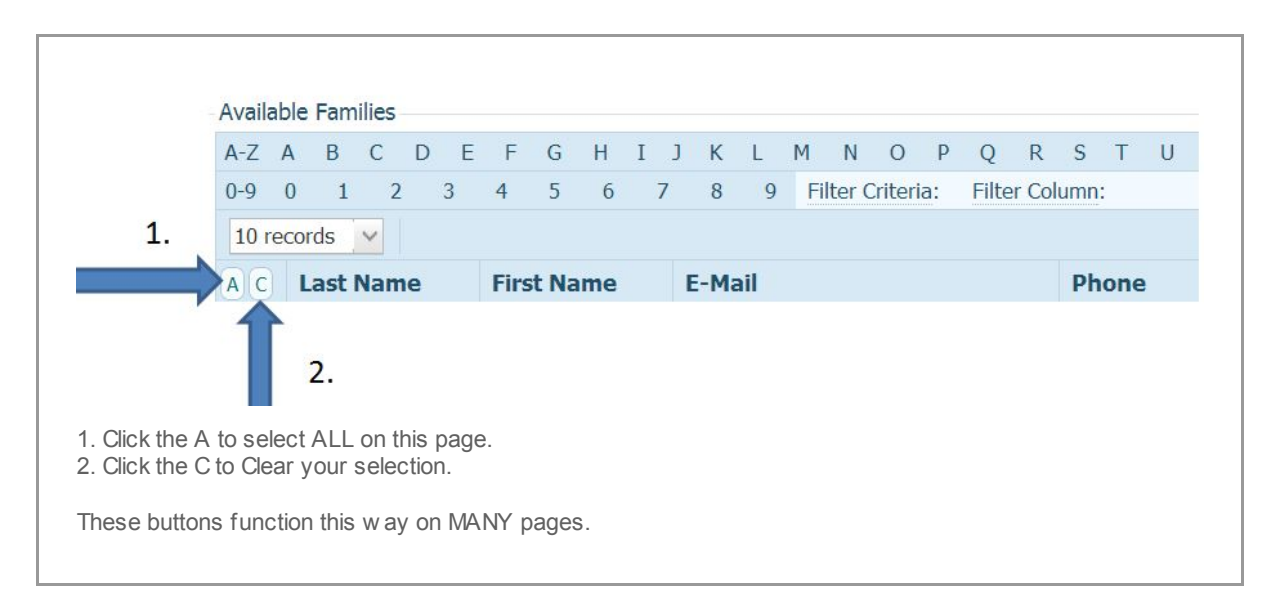

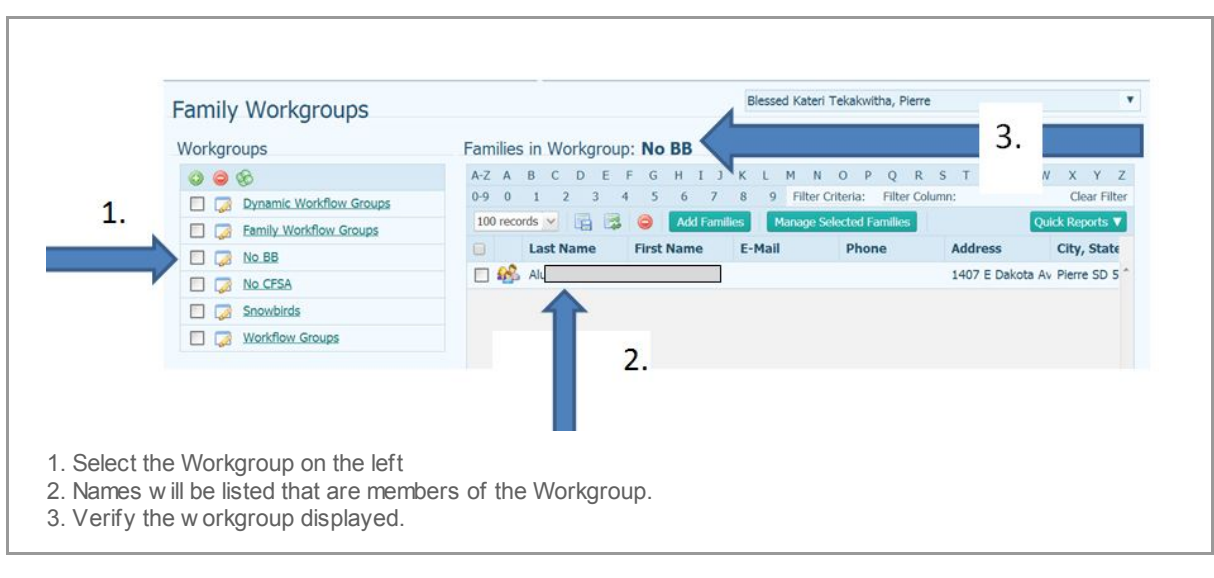

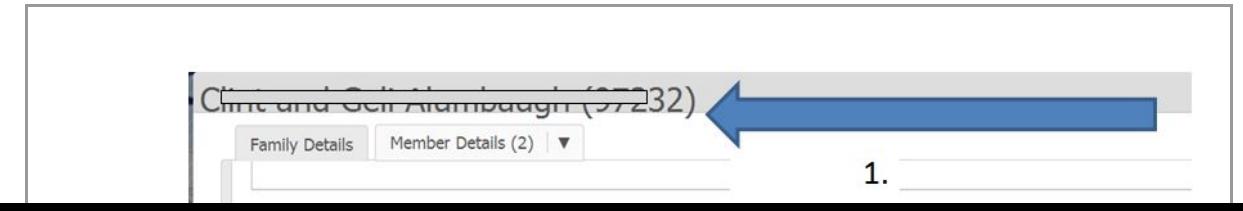

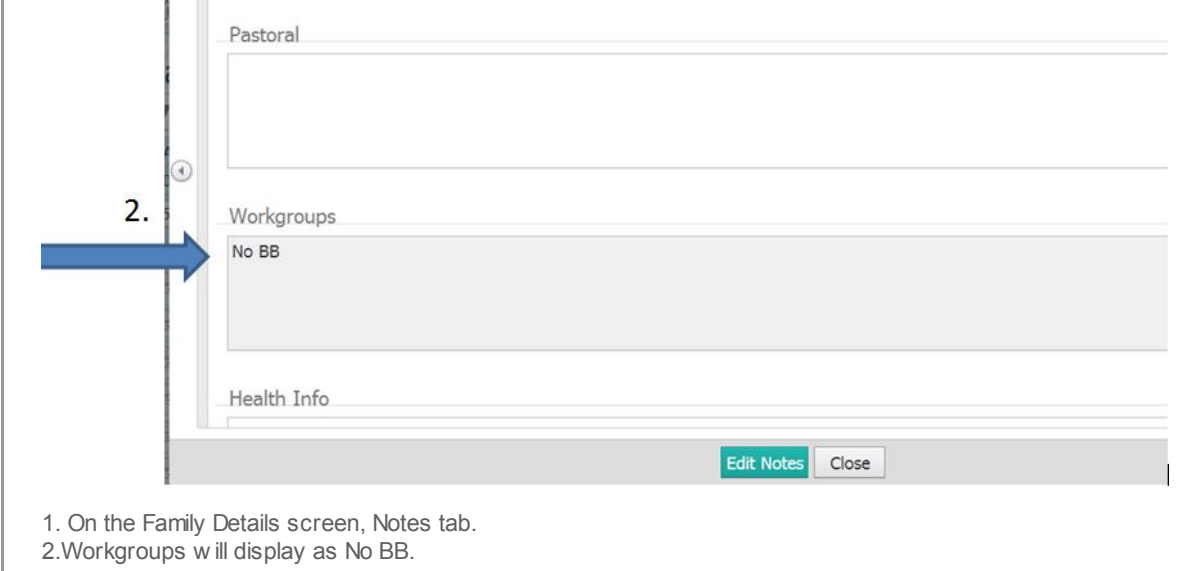

You can create your ow n family w orkgroups by simply clicking on the green plus sign below Workgroups. Please keep in mind ALL w orkgroup families are MANAGED MANUALLY. The only w ay they are added or removed from a Workgroup is right here.

Copyright © 2014 Catholic Diocese of Sioux Falls, All rights reserved. You are a user of ParishSOFT.

Our mailing address is: Catholic Diocese of Sioux Falls 523 N Duluth Ave Sioux Falls, SD 57104

Add us to your [address](http://sfcatholic.us7.list-manage.com/vcard?u=2745933e2d071e599f5bbd8b7&id=15a5675c41) book

[unsubscribe](http://sfcatholic.us7.list-manage.com/unsubscribe?u=2745933e2d071e599f5bbd8b7&id=15a5675c41&e=[UNIQID]&c=98b90431d7) from this list update [subscription](http://sfcatholic.us7.list-manage2.com/profile?u=2745933e2d071e599f5bbd8b7&id=15a5675c41&e=[UNIQID]) preferences

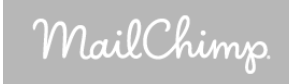